# **РАБОЧАЯ ПРОГРАММА УЧЕБНОЙ ДИСЦИПЛИНЫ**

**«ЕН.02 Информатика»**

#### **ОДОБРЕНО УТВЕРЖДАЮ**

на заседании ЦМК ОГСЭ и ЕН

Зам. директора по УВР

от «30» августа 2022 г.

Протокол № 1  $\frac{\sqrt{11}}{202}$  Г. Урусова

«2» сентября\_2022 г

Председатель Е. В. Ацута

Рабочая программа учебной дисциплины разработана на основе Федерального государственного образовательного стандарта по специальности среднего профессионального образования: 31.02.05 Стоматология ортопедическая

**Организация-разработчик:** ФГБПОУ ЭМК ФМБА России

**Разработчик:** Есин Александр Николаевич, преподаватель дисциплин Информатика, Информационные технологии в профессиональной деятельности

Рекомендована методическим советом ФГБПОУ ЭМК ФМБАПротокол № 1 от «30» августа 2022 г.

# **СОДЕРЖАНИЕ**

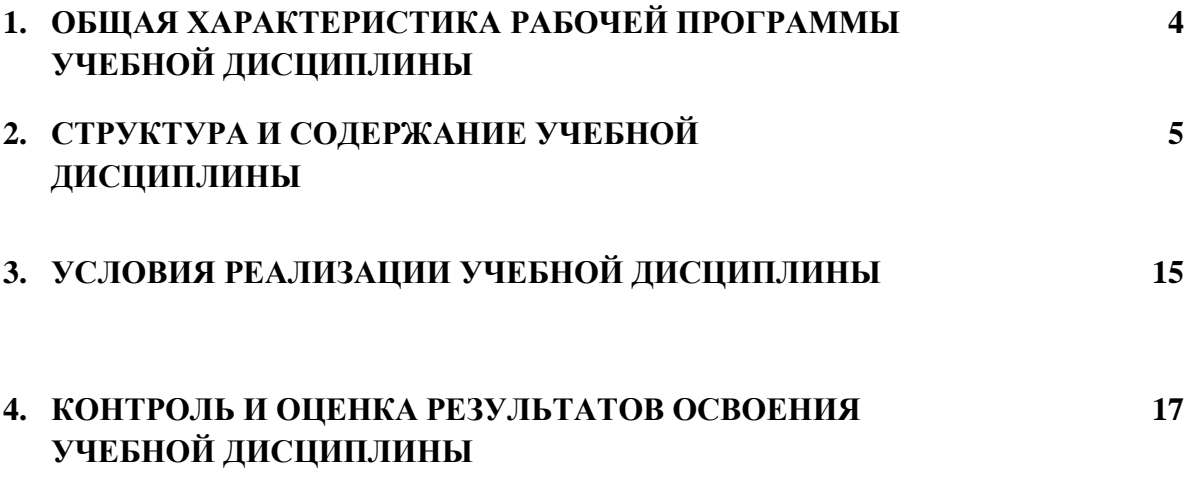

# **1. ОБЩАЯ ХАРАКТЕРИСТИКА РАБОЧЕЙ ПРОГРАММЫ УЧЕБНОЙ ДИСЦИПЛИНЫ «Информатика»**

**1.1. Место дисциплины в структуре основной образовательной программы:**  Учебная дисциплина «**Информатика**» является обязательной частью Математического и общего естественнонаучного цикла примерной основной образовательной программы в соответствии с ФГОС по специальности 31.02.05 Стоматология ортопедическая. Особое значение дисциплина имеет при формировании и развитии ОК 4, 5,

#### **1.2. Цель и планируемые результаты освоения дисциплины:**

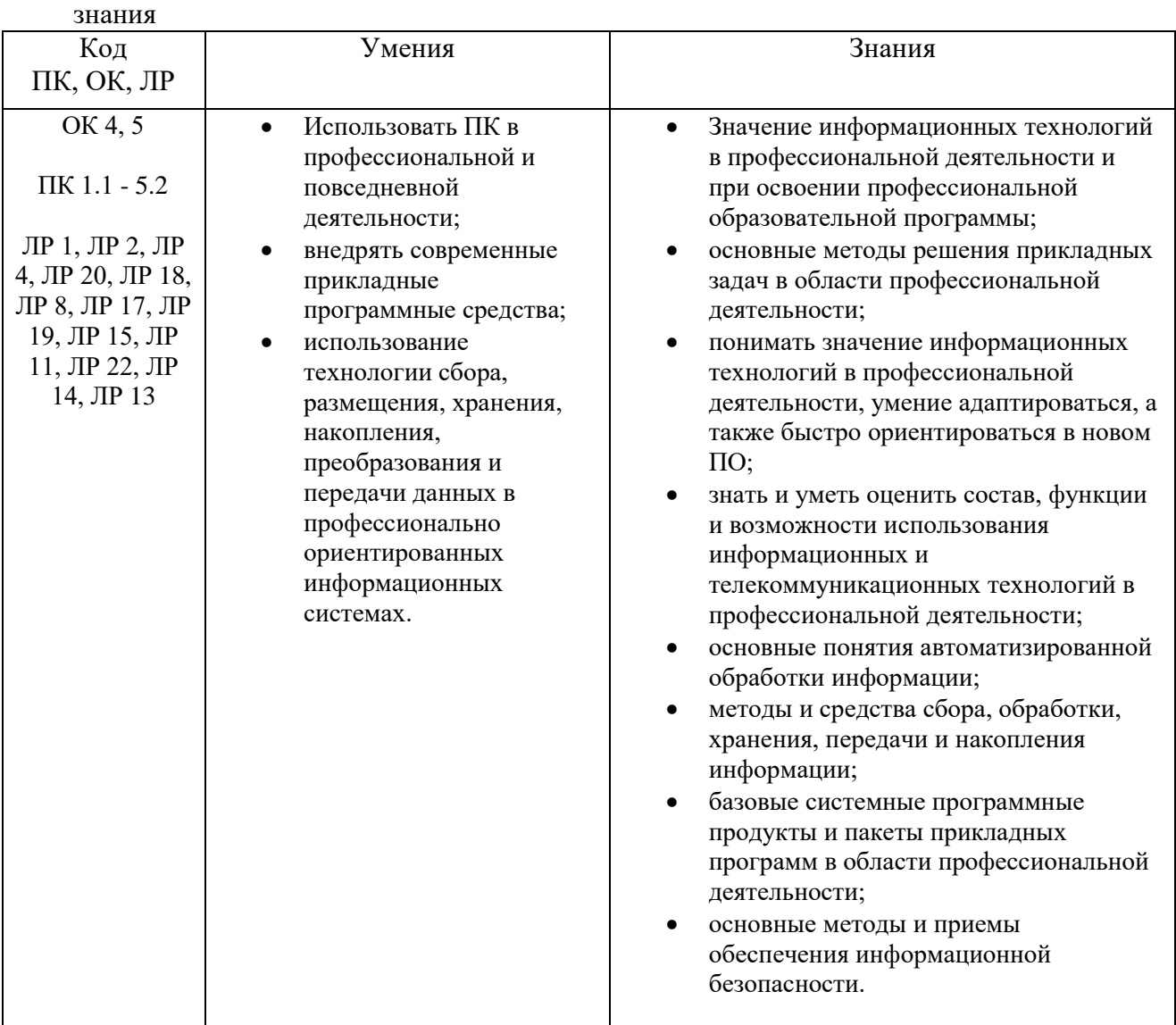

В рамках программы учебной дисциплины обучающимися осваиваются умения и

# **2. СТРУКТУРА И СОДЕРЖАНИЕ УЧЕБНОЙ ДИСЦИПЛИНЫ**

# **2.1. Объем учебной дисциплины и виды учебной работы**

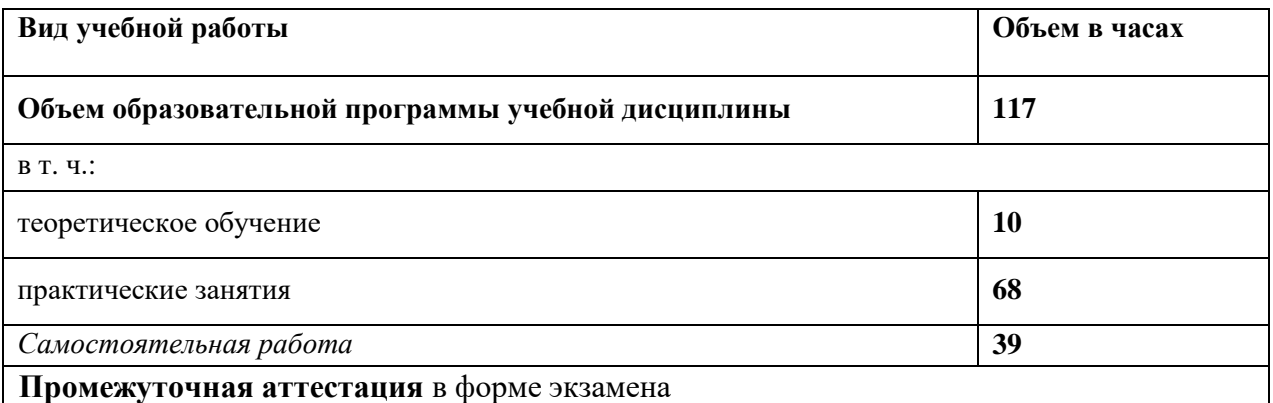

#### **2.2. Тематический план и содержание учебной дисциплины**

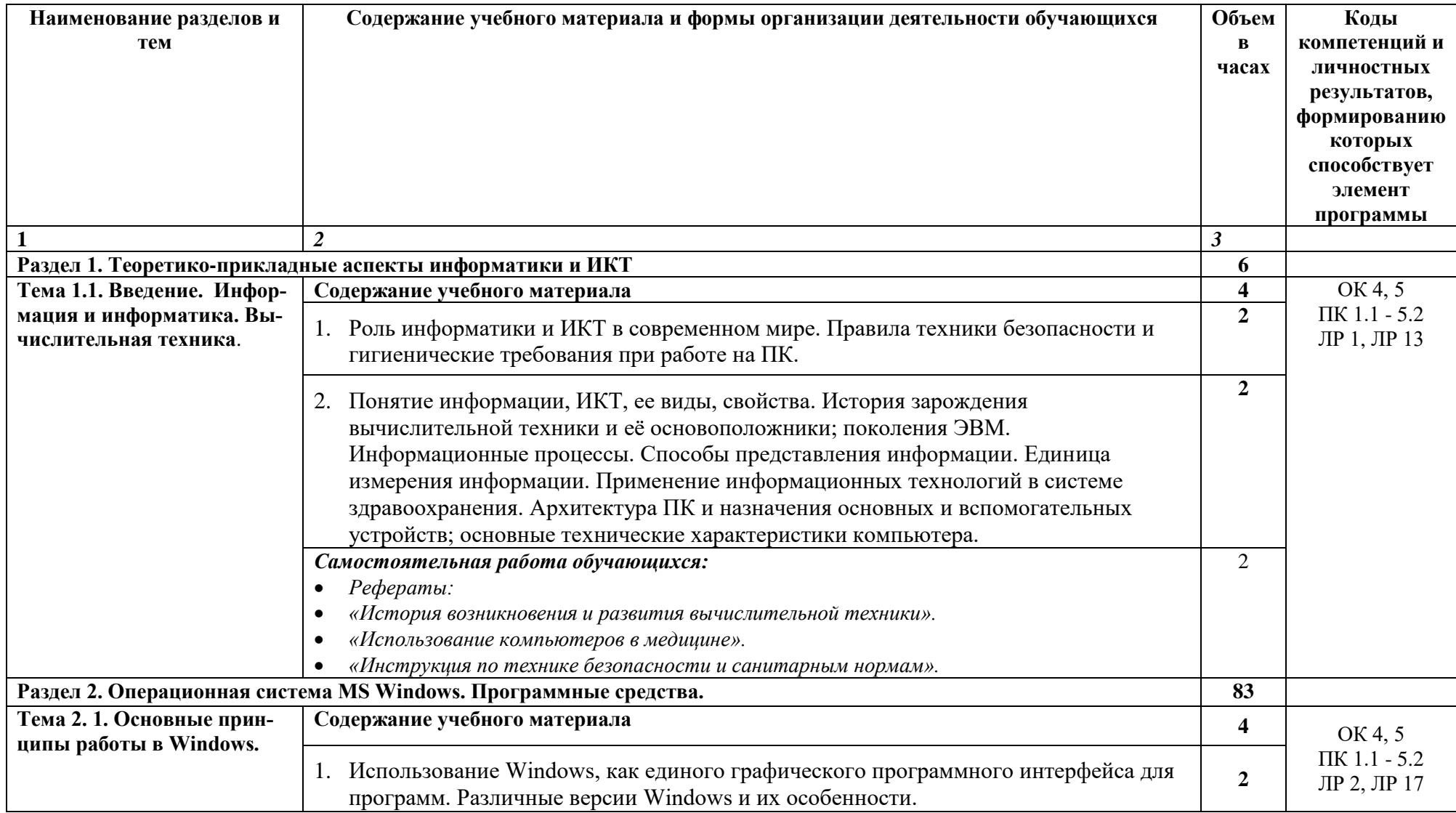

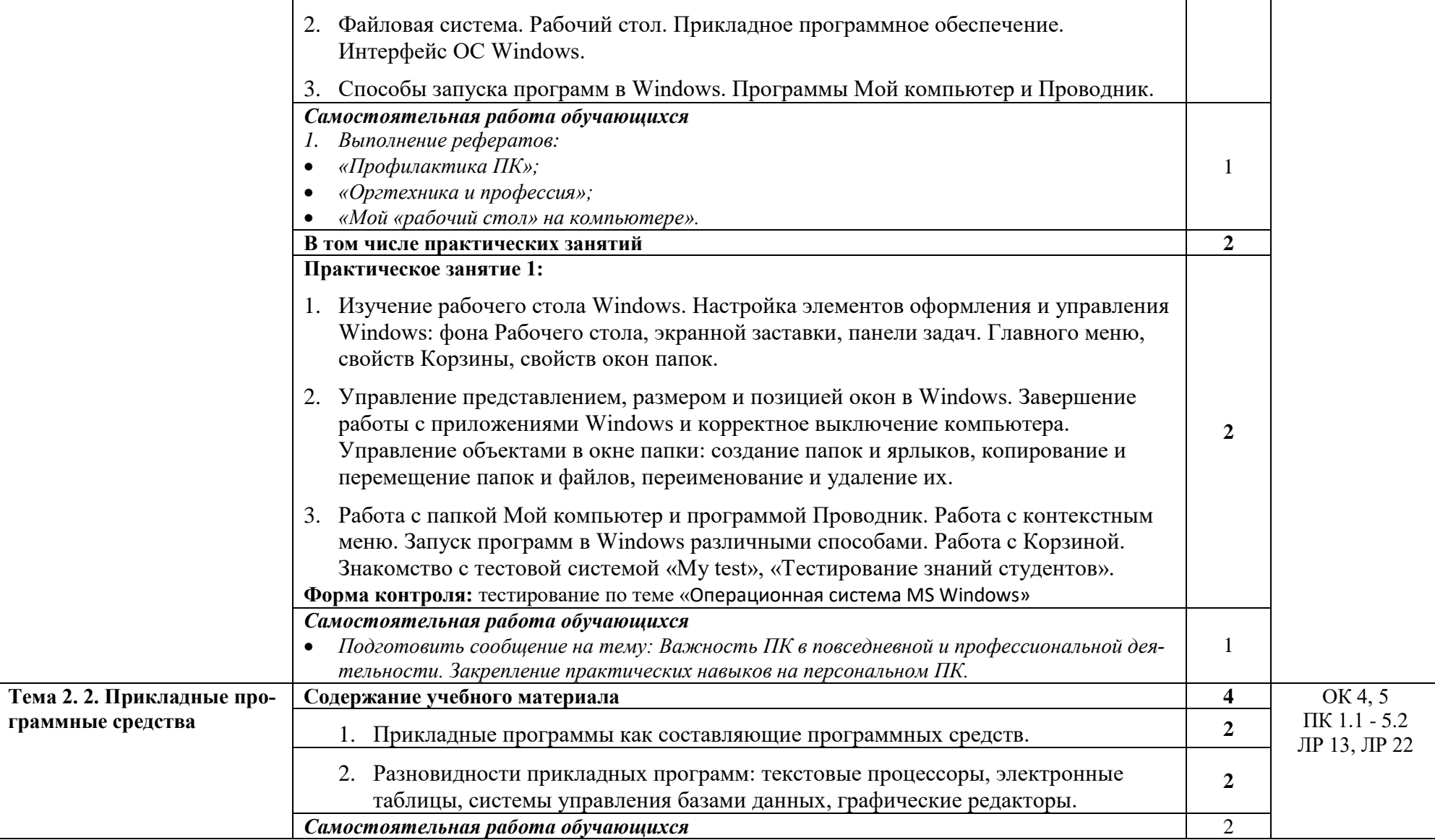

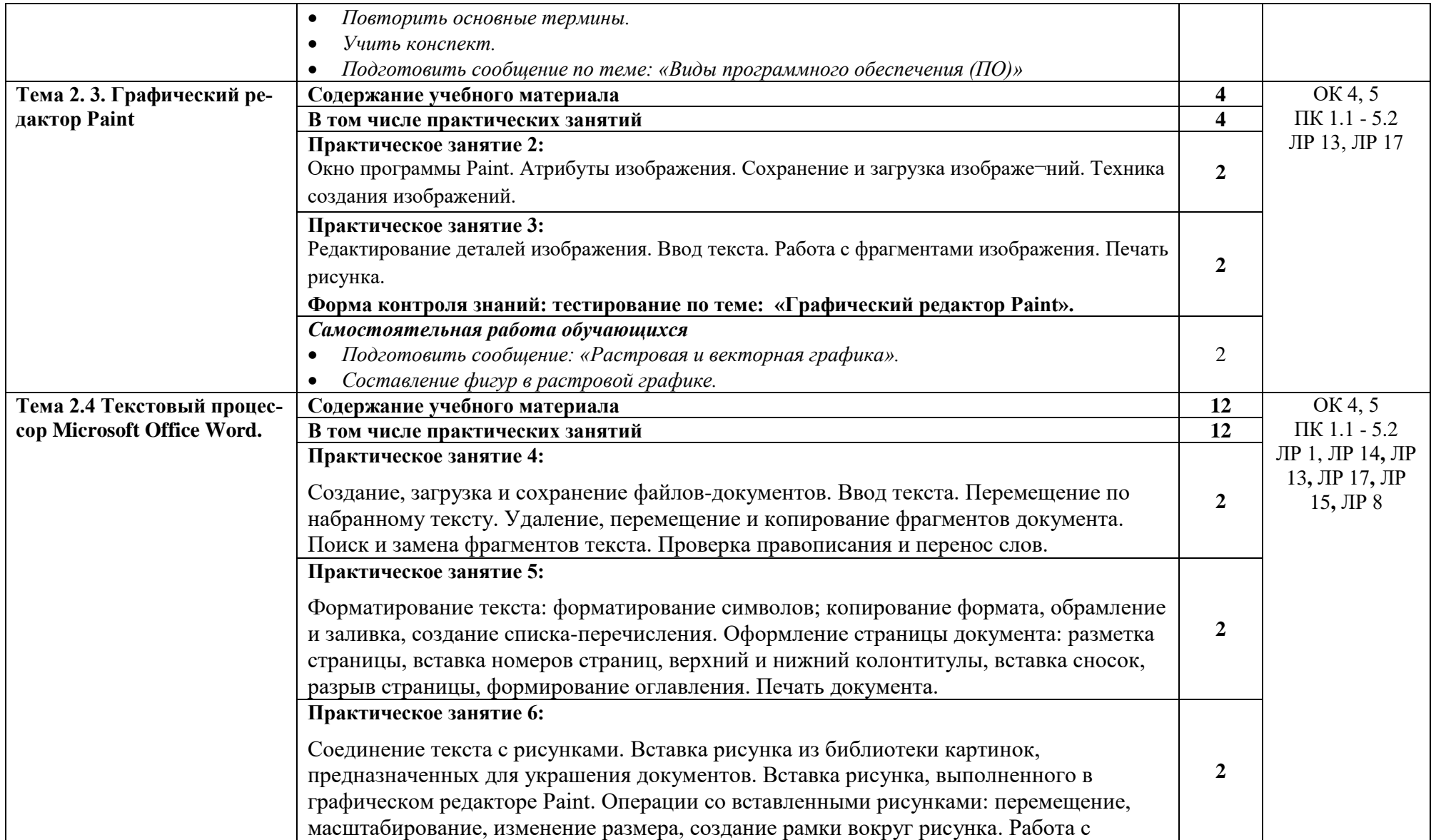

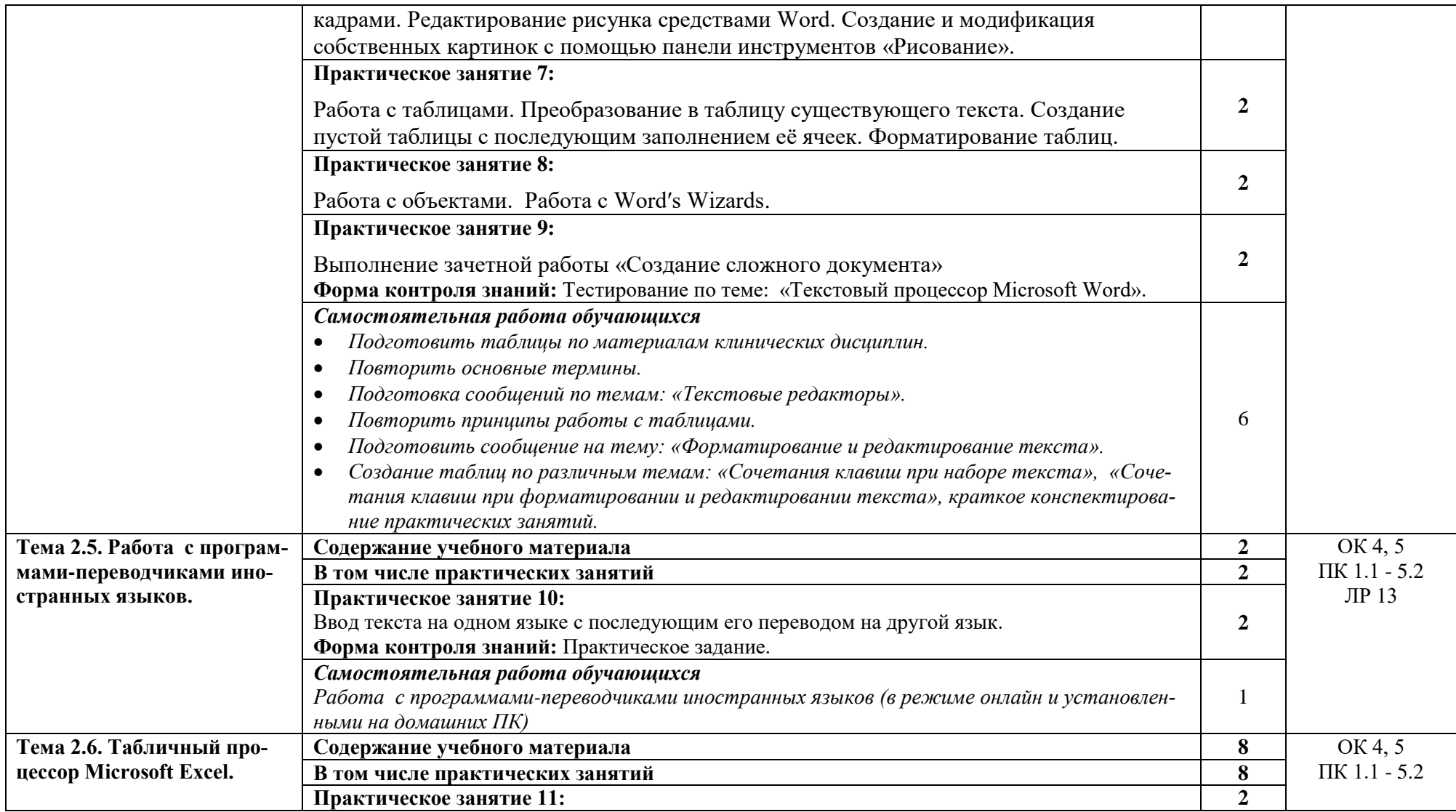

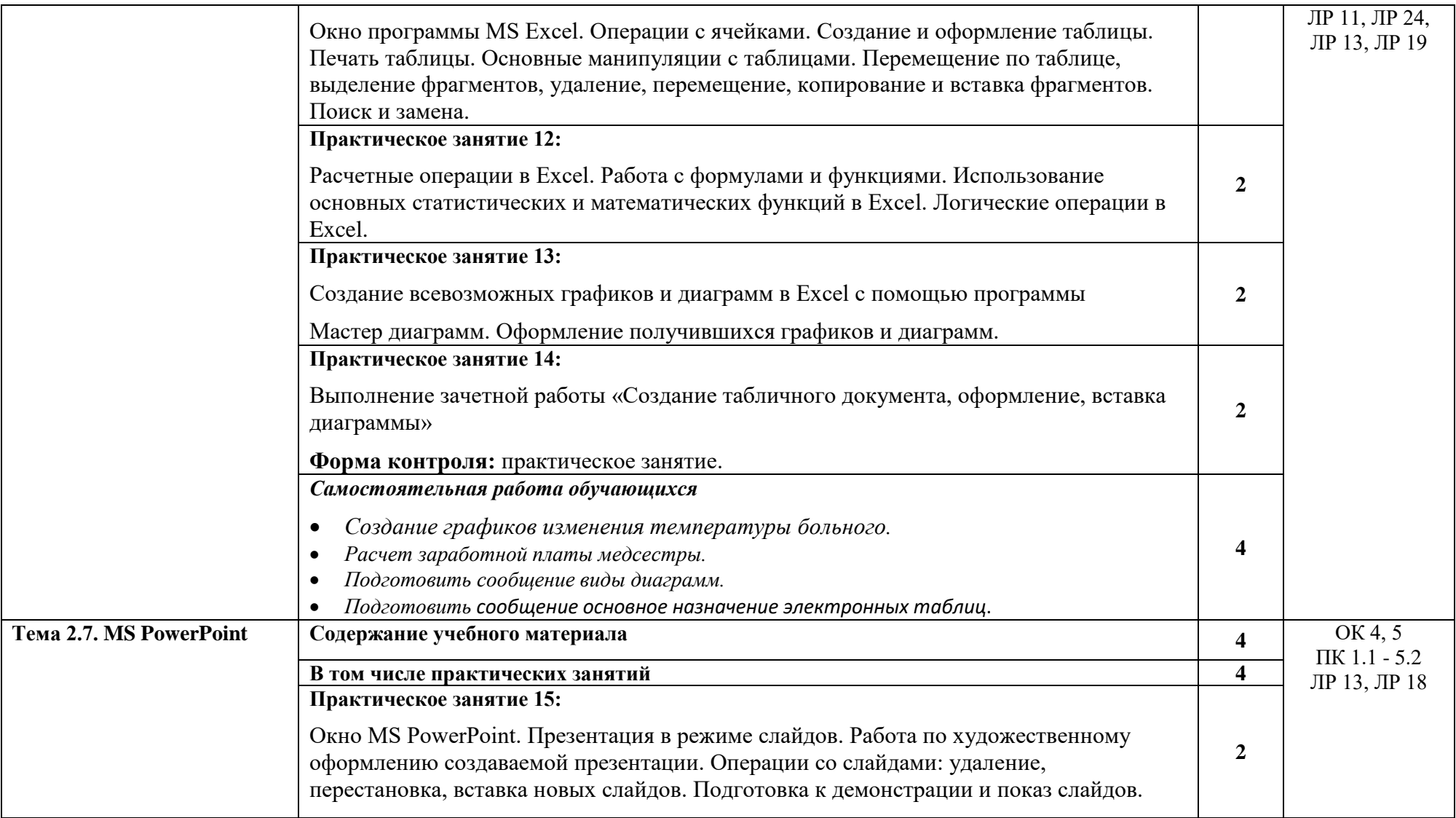

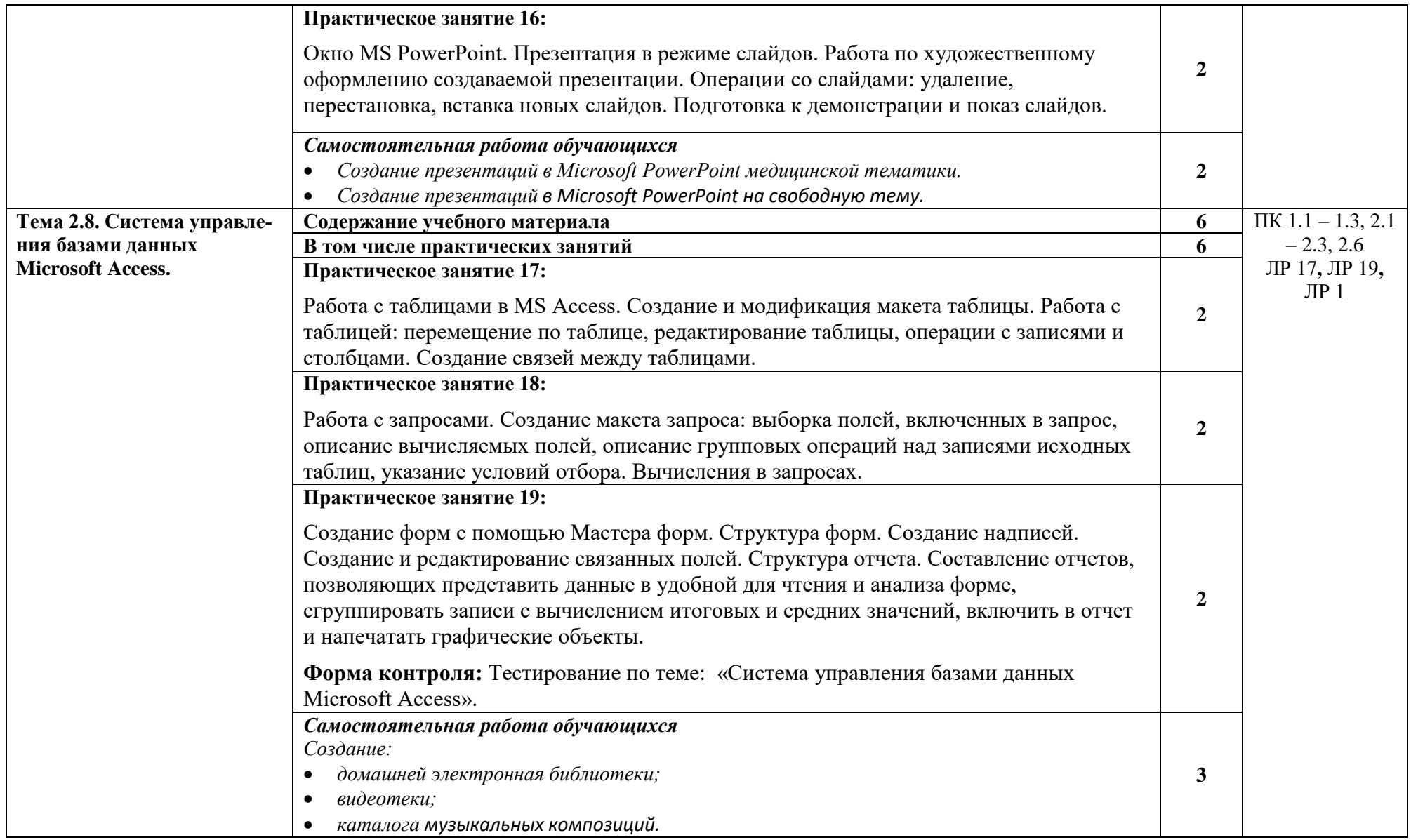

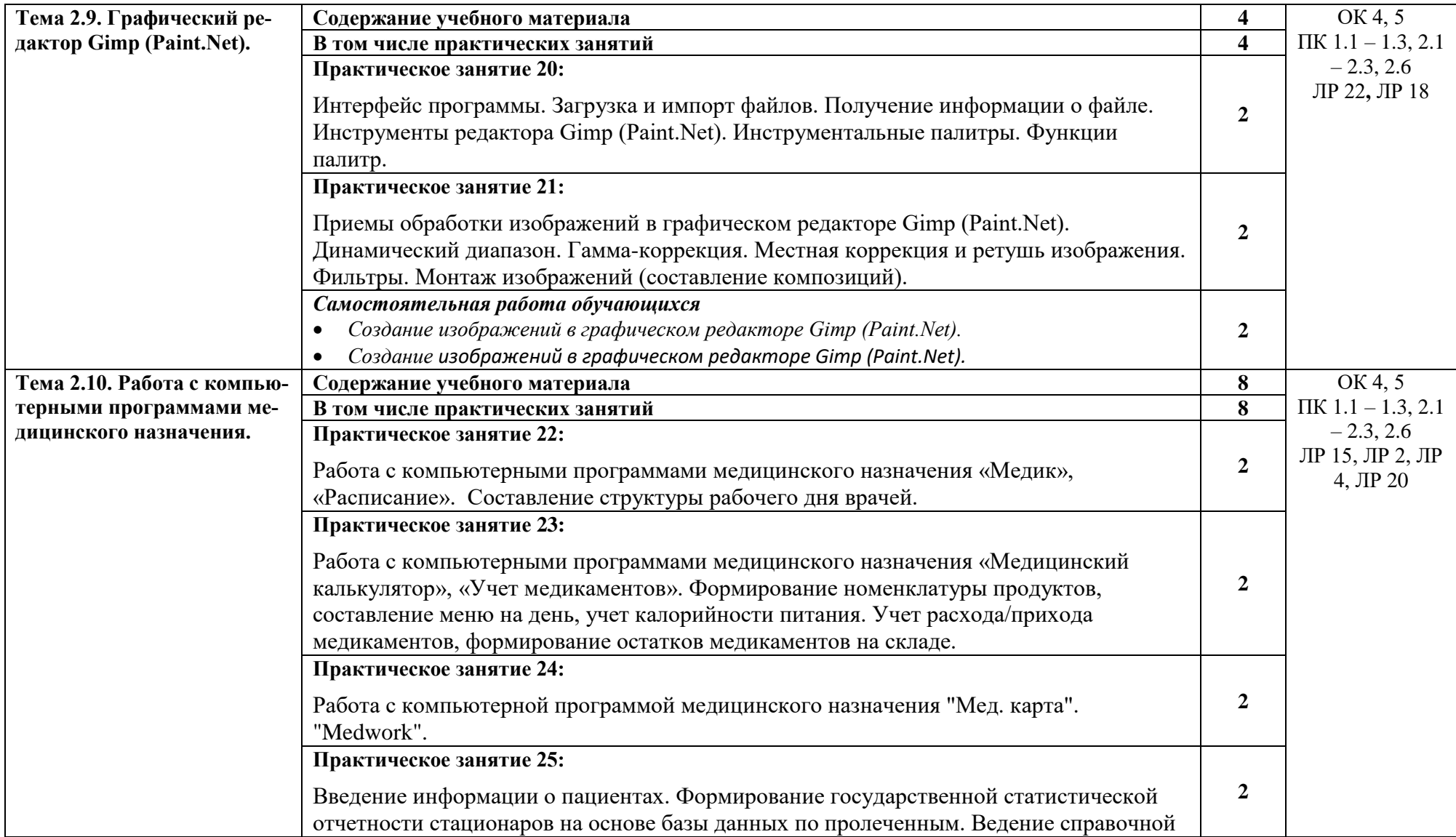

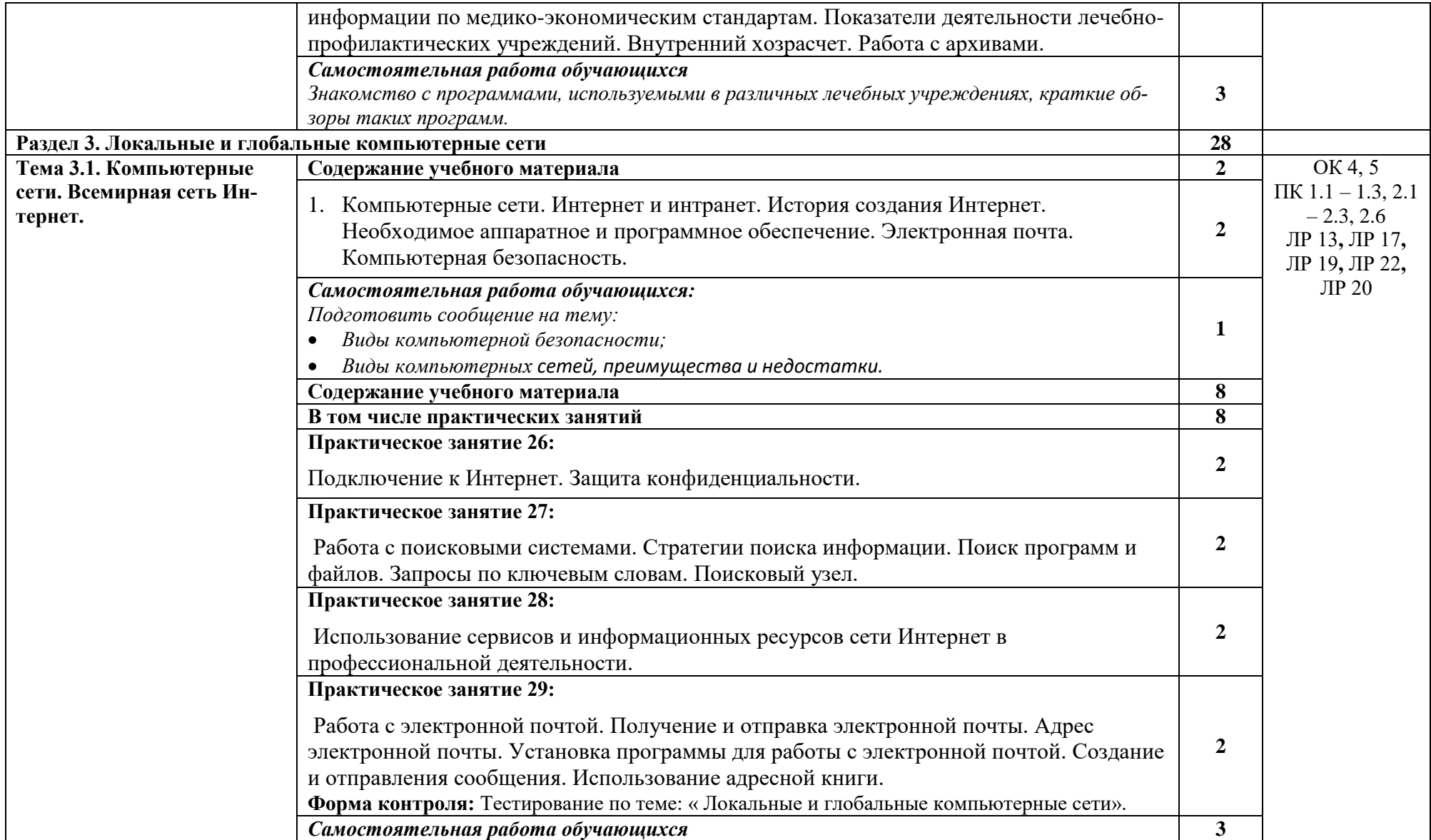

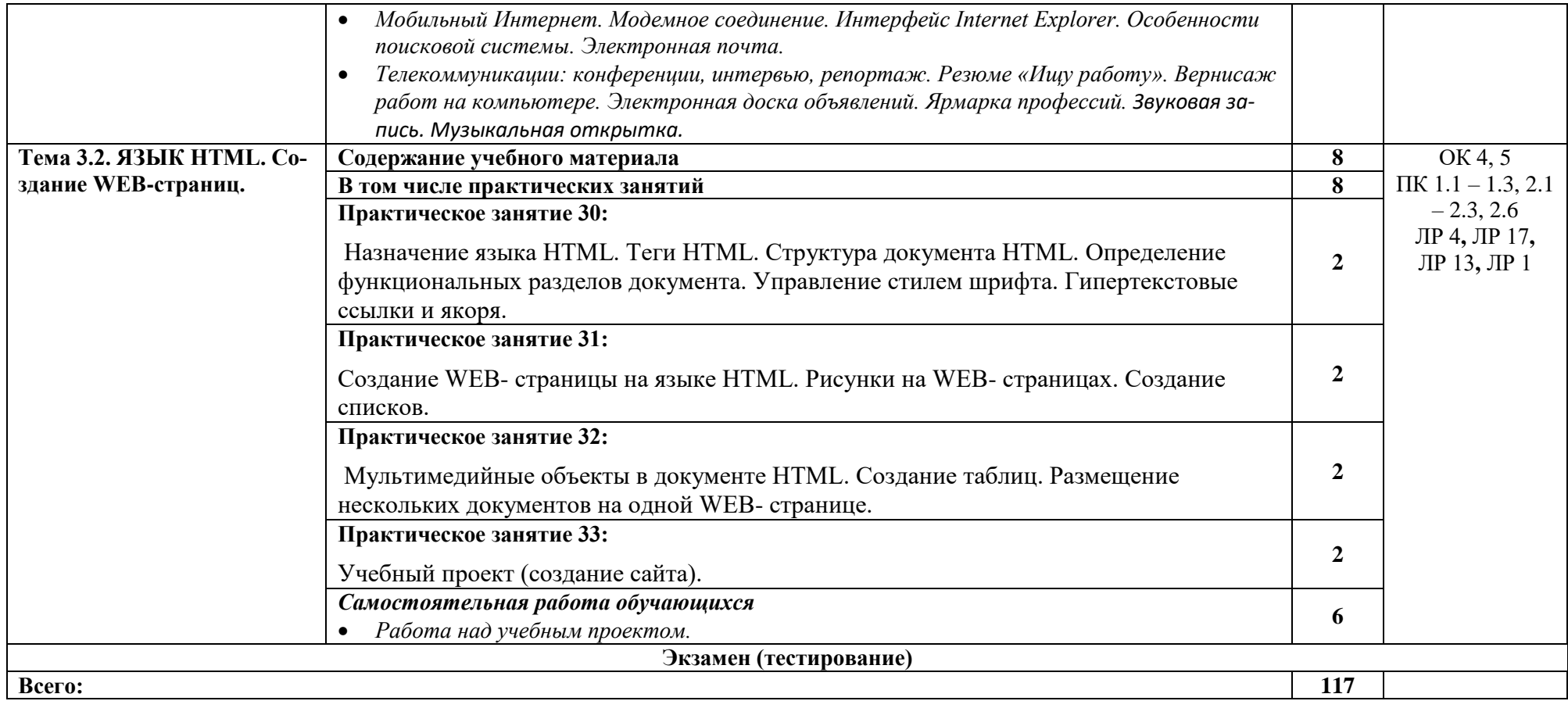

#### **3. УСЛОВИЯ РЕАЛИЗАЦИИ ПРОГРАММЫ УЧЕБНОЙ ДИСЦИПЛИНЫ**

3.1. Для реализации программы учебной дисциплины должны быть предусмотрены следующие специальные помещения:

Кабинет *«Информатики»,* оснащенный оборудованием:

- Посадочные места по количеству обучающихся;
- рабочее место преподавателя;
- учебно-планирующая документация;
- рекомендуемые учебники;
- дидактический материал;
- комплект учебно-наглядных пособий «Информатика и ИКТ»;
- объемная модель персонального компьютера;
- образцы внутренней структуры процессора (модули памяти DIMM, RIMM, DDR, системная плата, звуковая плата, сетевая плата и внутренний модем);

Технические средства обучения:

- Персональные компьютеры (объединенные в локальную сеть, доступ к интернету);
- принтер и сканер;
- наушники, колонки;
- ноутбук (ПК\нетбук), мультимедиапроектор, экран (телевизор).

Программное обеспечение дисциплины:

- 1. Операционная система Windows 10, приложения.
- 2. Инструментальные средства разработки программных средств учебного назначения, в том числе реализующие возможности Интернет и мультимедиа технологий.
- 3. Офисные программы Microsoft: Word, Excel, PowerPoint, Publisher, Access.
- 4. Электронные средства образовательного назначения, реализованные на CD-, по курсу «Информатика и ИКТ».
- 5. Программные средства создания сайтов (конструкторы сайтов).
- 6. Программные средства автоматизации создания учебно-методических пособий, тестовые оболочки, пособий для самостоятельной работы, сборников упражнений.

#### **3.2. Информационное обеспечение реализации программы**

Для реализации программы библиотечный фонд образовательной организации должен иметь печатные и/или электронные образовательные и информационные ресурсы, рекомендованные ФУМО, для использования в образовательном процессе. При формировании библиотечного фонда образовательной организацией выбирается не менее одного издания из перечисленных ниже печатных изданий и (или) электронных изданий в качестве основного, при этом список, может быть дополнен новыми изданиями.

#### **3.2.1. Основные печатные издания**

1. Омельченко В. П., Демидова А. А. Информатика: Учебник для медицинских училищ и колледжей – «Гоэтар-Медиа», 2019.

2. Омельченко В. П., Демидова А. А. Информатика практикум для медицинских училищ и колледжей – «Гоэтар-Медиа», 2019.

#### **3.2.2. Основные электронные издания**

1. Омельченко В. П., Демидова А. А. Медицинская информатика – «Гоэтар-Медиа», 2018.

### **3.2.3. Дополнительные источники**

- 1. Егоренков А. А., Егоренкова И. М., Самоучитель работы на компьютере.: М.: «Лист Нью», «Большая медведица» 2003.
- 2. Кушниренко А. Г., Лебедев Г. В., Сворень Р. А., Основы информатики и вычислительной техники, М., Просвещение, 1990.
- 3. Барон Д., Введение в языки программирования, М., Мир, 1980

## **Интернет–ресурсы:**

- 1. Электронный журнал «Информатика и информационные технологии в образовании». Форма доступа: http://www.rusedu.info/
- 2. Информатика и ИКТ. Форма доступа: http://ru.wikipedia.org/w/index.php
- 3. Мир информатики. Форма доступа: http://jgk.ucoz.ru/dir/
- 4. Виртуальный компьютерный музей. Форма доступа: http://www.сomputermuseum.ru/index.php
- 5. Информационно-образовательный портал для учителя информатики и ИКТ. Форма доступа: http://www.klyaksa.net/
- 6. Методическая копилка учителя информатики. Форма доступа: [http://www.metod](http://www.metod/) kopilka.ru/page-2-1-4-4.html
- 7. Азбука компьютера и ноутбука. Форма доступа: http://www.computer- profi.ru/
- 8. Дидактические материалы по информатике и математике http://compscience.narod.ru
- 9. Виртуальный компьютерный музей http://www.computer-museum.ru
- 10. Газета «Информатика» Издательского дома «Первое сентября» http://inf.1september.ru
- 11. Дидактические материалы по информатике и математике http://compscience.narod.ru
- 12. Интернет-университет информационных технологий (ИНТУИТ.ру) http://www.intuit.ru
- 13. Информатика в школе: сайт М.Б. Львовского http://marklv.narod.ru/inf/
- 14. Информатика в школе: сайт И.Е. Смирновой http://infoschool.narod.ru
- 15. Информатика для учителей: сайт С.В. Сырцовой http://www.syrtsovasv.narod.ru
- 16. Информатика и информация: сайт для учителей информатики и учеников http://www.phis.org.ru/informatika/
- 17. Информатика и информационные технологии в образовании http://www.rusedu.info
- 18. Информатика и информационные технологии: лаборатории информатики МИОО http://iit.metodist.ru
- 19. Информатика: учебник Л.З. Шауцуковой http://book.kbsu.ru
- 20. Информатор: учебно-познавательный сайт по информационным технологиям http://school87.kubannet.ru/info/
- 21. Информация для информатиков: сайт О.В.Трушина http://trushinov.chat.ru
- 22. История Интернета в России http://www.nethistory.ru
- 23. ИТ-образование в России: сайт открытого е-консорциума http://www.edu-it.ru
- 24. Компьютерные телекоммуникации: курс учителя информатики Н.С. Антонова http://distant.463.jscc.ru
- 25. Клякс $@$ .net: Информатика в школе. Компьютер на уроках http://www.klyaksa.net
- 26. Материалы к урокам информатики (О.А. Тузова, С.-Петербург, школа № 550) http://school.ort.spb.ru/library.html
- 27. Методические и дидактические материалы к урокам информатики: сайт Е.Р. Кочелаевой http://ekochelaeva.narod.ru
- 28. Московский детский клуб «Компьютер» http://www.child.ru
- 29. Негосударственное образовательное учреждение «Роботландия+» http://www.botik.ru/~robot/
- 30. Открытые системы: издания по информационным технологиям http://www.osp.ru
- 31. Персональный компьютер, или «Азбука PC» для начинающих
- 32. http://www.orakul.spb.ru/azbuka.htm
- 33. Преподавание информатики в школе. Dedinsky school page http://www.axel.nm.ru/prog/
- 34. Портал CITForum http://www.citforum.ru
- 35. Социальная информатика: факультатив для школьников-технарей http://www.sinf2000.narod.ru
- 36. Самарский лицей информационных технологий http://www.samlit.samara.ru
- 37. Теоретический минимум по информатике http://teormin.ifmo.ru
- 38. Учебные модели компьютера, или «Популярно о работе компьютера» http://emc.km.ru
- 39. Школьный университет: профильное и индивидуальное ИТ-обучение http://www.itdrom.com
- 40. Энциклопедия компьютерной графики, мультимедиа и САПР http://niac.natm.ru/graphinfo
- 41. Энциклопедия персонального компьютера http://mega.km.ru/pc/

## **4. КОНТРОЛЬ И ОЦЕНКА РЕЗУЛЬТАТОВ ОСВОЕНИЯ УЧЕБНОЙ ДИСЦИПЛИНЫ**

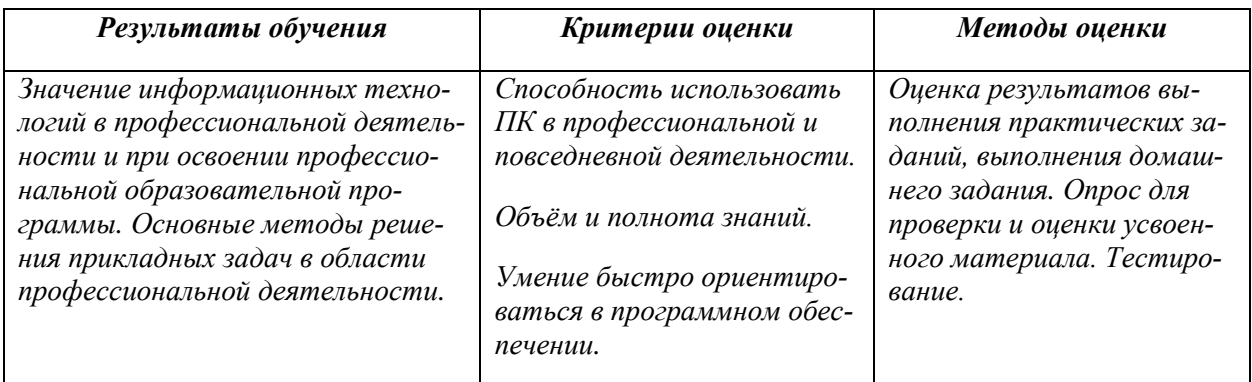

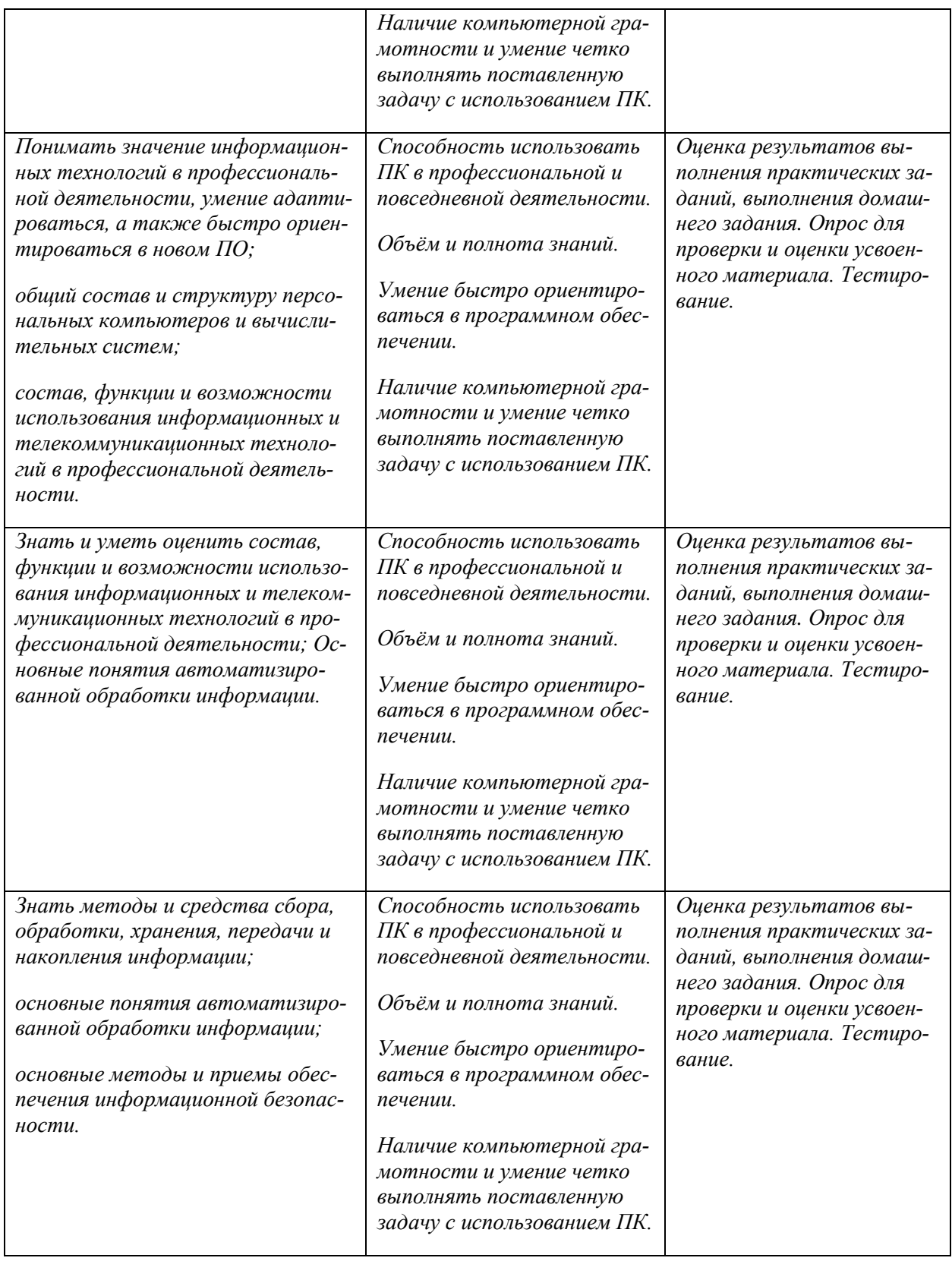